## SAP ABAP table MDM\_FSBP\_YS\_SEL\_ACTDATA {Selection Structure for Data from Original Database}

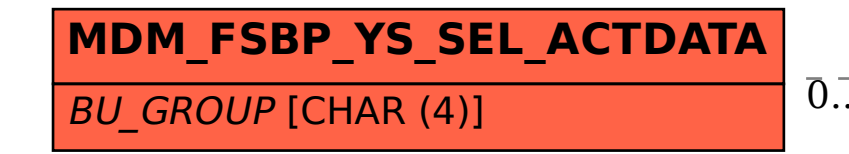

## MDM\_FSBP\_YS\_SEL\_ACTDATA-BU\_GROUP = TB001-BU\_GROUP 0..N 0..N

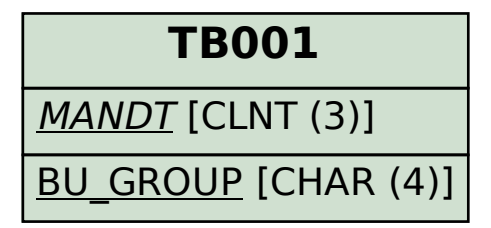